*FRA* 

## **CONTRÔLE DE MOTEURS PORTABLE**

## **DIGI PLUS TOUCH CONTROL**

## **Écran tactile pour le control de moteurs**

**Possibilité de contrôler jusqu'à 100 moteurs grâce à un écran tactile de 19 pouces et deux Joystick pour le mouvement des moteurs, a coté de la touche «dead man». Arrêt d´urgence et clé pour marche et arrêt.** 

Poignées latérales pour faciliter le transport et le support au mur pour l´accrocher quand il n'est pas en usage.

Logiciel développé sur Linux pour obtenir une fiabilité supérieure à l'égard des pannes du système.

Il a des menus pour: la configuration du système (la définition de type de moteurs, nom, codeur, variateur de vitesse, de cellules charge, etc.), la création de groupes de moteurs avec mouvement simultanée et avec arrêt de tous en cas de défaillance d'un élément du groupe, la création de positions (presets) des différents moteurs (avec la possibilité de définir des noms pour eux), répartition des groupes ou des moteurs individuelles a n´importe quelle des deux joystick, création de groupes de moteurs (avec la possibilité de définir leur comment indépendants ou

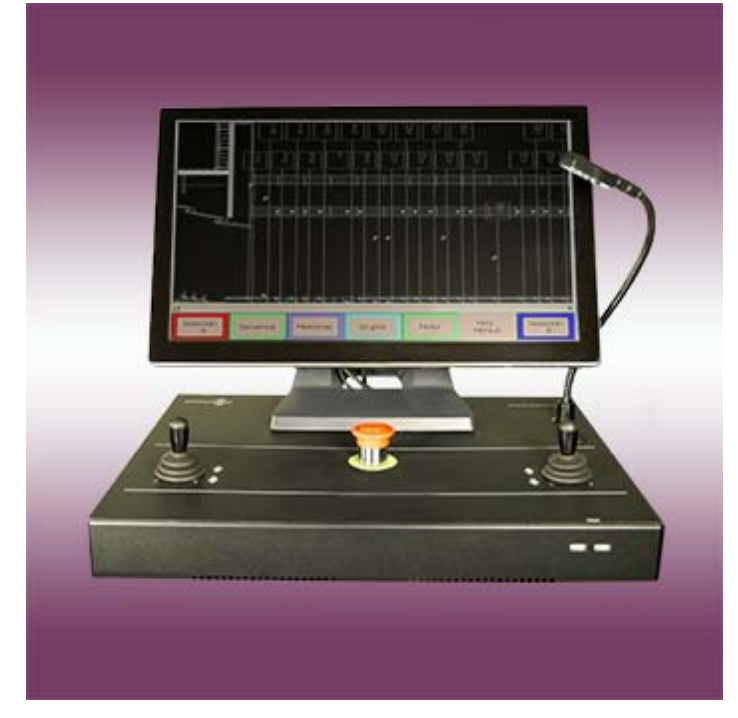

*Référence: Référence:* **03000077 03000077**

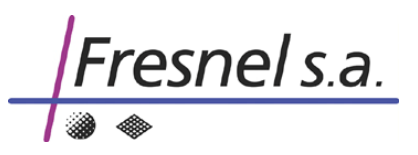

synchronisés de sorte que, dans ce dernier cas, si l'un d'eux s'arrête, les autres le font aussi), créer des séquences de mouvements et de la répartition a n´importe quelle des deux joystick, visualisation du mouvement et de la position de chacun des moteurs (avec indication de la manette de jeu auquel ils sont affectés), configuration du Mot de passe pour l'édition et l'utilisateur, génération de rampes de freinage et d'accélération, visualisation des incidences que peuvent avoir chacun des moteurs (déconnexion, performance de l´arrêt d'urgence, actuation de fin de sécurité, etc.).

La capacité d´1 Go de mémoire Compact Flash ne sera jamais dépassé.

Lien avec le reste des éléments au moyen d'une boîte (Digi Plus Netbox) qui se trouve à l'extrémité de la scène et un câble souple 15 m, avec un connecteur Socapex de 12 contacts, pour pouvoir se déplacer pour lui.

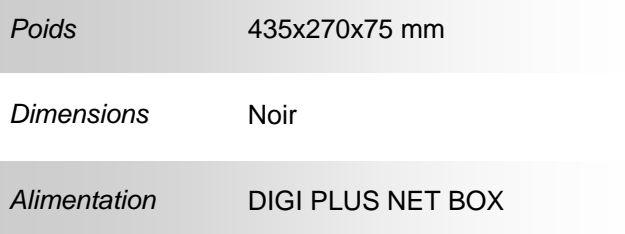

*Autres caractéristiques:* 

Capacité de contrôler jusqu'à 100 moteurs Regroupement des moteurs Enregistrement des mémoires Enregistrement de séquences Memoire Compact Flash 1 GB Ecran tactile LCD 19'' Arrêt d'urgence général du système 2 Joystick pour la régulation de la circulation avec la fonction intégrée de dead man 2 Ports USB Clavier alphanumérique USB (accessoire)

**Adresse:** 

C/ Potosí 40 08030 Barcelona Spain Tel. (0034) 93 360 02 30 Fax. (0034) 93 274 47 47 Email: strong@strong.es